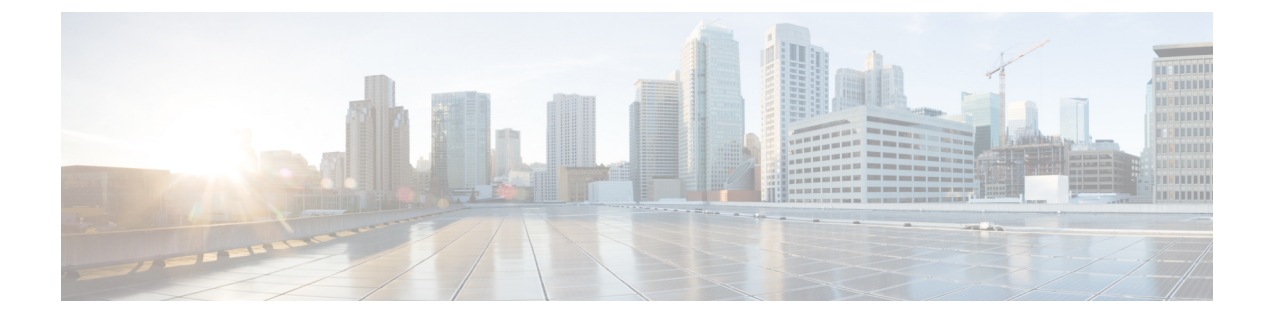

# **Cisco Unity Connection Provisioning Interface (CUPI) API -- Alternate Names API**

**Links to Other API pages:** Cisco\_Unity\_Connection\_APIs

• [Alternate](#page-0-0) Names API, on page 1

## <span id="page-0-0"></span>**Alternate Names API**

### **Listing the Alternate Names**

#### GET

https://<connection-server>/vmrest/alternatenames?query=(GlobalUserObjectId%20is%20<user-objectid>)

The following is the response from the above \*GET\* request and the actual response will depend upon the information given by you:

```
<AlternateNames total="3">
   <AlternateName>
   <URI>/vmrest/alternatenames/5fa9e143-d9d3-42ea-9370-e763d8ee319d</URI>
   <FirstName>sd</FirstName>
  <LastName>asd</LastName>
  <ObjectId>5fa9e143-d9d3-42ea-9370-e763d8ee319d</ObjectId>
  <GlobalUserObjectId>9375d893-c8eb-437b-90bf-7de4b1d0c3e8</GlobalUserObjectId>
   <GlobalUserURI>/vmrest/globalusers/9375d893-c8eb-437b-90bf-7de4b1d0c3e8</GlobalUserURI>
 </AlternateName>
   <AlternateName>
  <URI>/vmrest/alternatenames/89b0a8b9-68d7-445c-acb9-aaf2a569d5ef</URI>
  <FirstName>sqdas</FirstName>
   <LastName>asqd</LastName>
  <ObjectId>89b0a8b9-68d7-445c-acb9-aaf2a569d5ef</ObjectId>
  <GlobalUserObjectId>9375d893-c8eb-437b-90bf-7de4b1d0c3e8</GlobalUserObjectId>
  <GlobalUserURI>/vmrest/globalusers/9375d893-c8eb-437b-90bf-7de4b1d0c3e8</GlobalUserURI>
 </AlternateName>
 <AlternateName>
   <URI>/vmrest/alternatenames/dc03dec6-a9df-4d2b-8972-78c3bceec987</URI>
  <FirstName>sdwds</FirstName>
  <LastName>asd</LastName>
  <ObjectId>dc03dec6-a9df-4d2b-8972-78c3bceec987</ObjectId>
  <GlobalUserObjectId>9375d893-c8eb-437b-90bf-7de4b1d0c3e8</GlobalUserObjectId>
   <GlobalUserURI>/vmrest/globalusers/9375d893-c8eb-437b-90bf-7de4b1d0c3e8</GlobalUserURI>
```
</AlternateName> </AlternateNames>

Response Code: 200

#### **JSON Example**

GET

```
https://<connection-server>/vmrest/alternatenames?query=(GlobalUserObjectId%20is%20<user-objectid>)
Accept: application/json
Connection: keep-alive
```
The following is the response from the above \*GET\* request and the actual response will depend upon the information given by you:

Response Code: 200

### **Create a new Alternate Name**

The mandatory fields for creation of an alternate name are: FirstName, LastName, and GlobalUserObjectId. The URI for getting partition object ID use:

GET https://<connection-server>/vmrest/partitions

The following URI is fetched from the response body of above URI:

https://<connection-server>/vmrest/users/<user-objectid>

#### The Request URI:

POST https://<connection-server>/vmrest/alternatenames

```
<AlternateName>
 <FirstName>sdwds</FirstName>
  <LastName>asd</LastName>
  <GlobalUserObjectId>9375d893-c8eb-437b-90bf-7de4b1d0c3e8</GlobalUserObjectId>
</AlternateName>
```
The following is the response from the above \*POST\* request and the actual response will depend upon the information given by you:

```
Response Code: 201
/vmrest/alternatenames/f375d893-c8eb-437b-90bf-7de4b1d0c3e8
```
#### **JSON Example**

```
POST https://<connection-server>/vmrest/alternatenames
Accept: application/json
Content-type: application/json
Connection: keep-alive
Request body:
{
  "FirstName":"and",
  "LastName":"gupta",
  "GlobalUserObjectId":"9375d893-c8eb-437b-90bf-7de4b1d0c3e8"
}
```
The following is the response from the above \*POST\* request and the actual response will depend upon the information given by you:

```
Response Code: 201
/vmrest/alternatenames/f375d893-c8eb-437b-90bf-7de4b1d0c3e8
```
### **Update Alternate Names**

PUT https://<connection-server>/vmrest/alternatenames/<objectid>

```
<AlternateName>
 <FirstName>kapil</FirstName>
 <LastName>gupta</LastName>
</AlternateName>
```
The following is the response from the above \*PUT\* request and the actual response will depend upon the information given by you:

```
Response Code: 204
```
#### **JSON Example**

```
PUT https://<connection-server>/vmrest/alternatenames/<objectid>
Accept: application/json
Content-type: application/json
Connection: keep-alive
{
"FirstName":"John",
"LastName":"gupta"
}
```
The following is the response from the above \*PUT\* request and the actual response will depend upon the information given by you:

Response code: 204

### **Delete Alternate Names**

DELETE https://<connection-server>/vmrest/alternatenames/<objectid>

The following is the response from the above \*DELETE\* request and the actual response will depend upon the information given by you:

Response Code: 204

#### **JSON Example**

```
DELETE https://<connection-server>/vmrest/alternatenames/<objectid>
Accept: application/json
Connection: keep-alive
```
The following is the response from the above \*DELETE\* request and the actual response will depend upon the information given by you:

Response code: 204

•

### **Reference**

 $\mathbf I$ 

#### **Cisco Unity Connection Provisioning Interface (CUPI) API -- Alternate Names API**